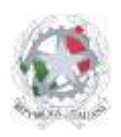

Istituto d'Istruzione Superiore San Giovanni Bosco Sede Centrale: Via Roma, snc - 46019 Viadana (Mn) – Sede Coordinata: Via dell'Artigianato 1 – 46040 Gazoldo degli Ippoliti (Mn) Telefoni: 0375.781144 – 0375.781183 Fax: 0375.781278 Email: info@istitutosgbosco.it Pec: mnis00400b@pec.istruzione.it Sito internet: www.istitutosgbosco.it

# **ISTRUZIONI PER CAMBIARE PASSWORD DI ACCESSO**

**AL SITO INTRANET ALLA POSTA ELETTRONICA DI ISTITUTO AL REGISTRO ELETTRONICO**

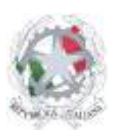

Sede Centrale: Via Roma, snc - 46019 Viadana (Mn) – Sede Coordinata: Via dell'Artigianato 1 – 46040 Gazoldo degli Ippoliti (Mn) Telefoni: 0375.781144 – 0375.781183 Fax: 0375.781278 Email: info@istitutosgbosco.it Pec: mnis00400b@pec.istruzione.it Sito internet: www.istitutosgbosco.it

# **CAMBIO PASSWORD SITO INTRANET**

1) andare su http://www.istitutosgbosco.gov.it/wic e inserire nome utente e password

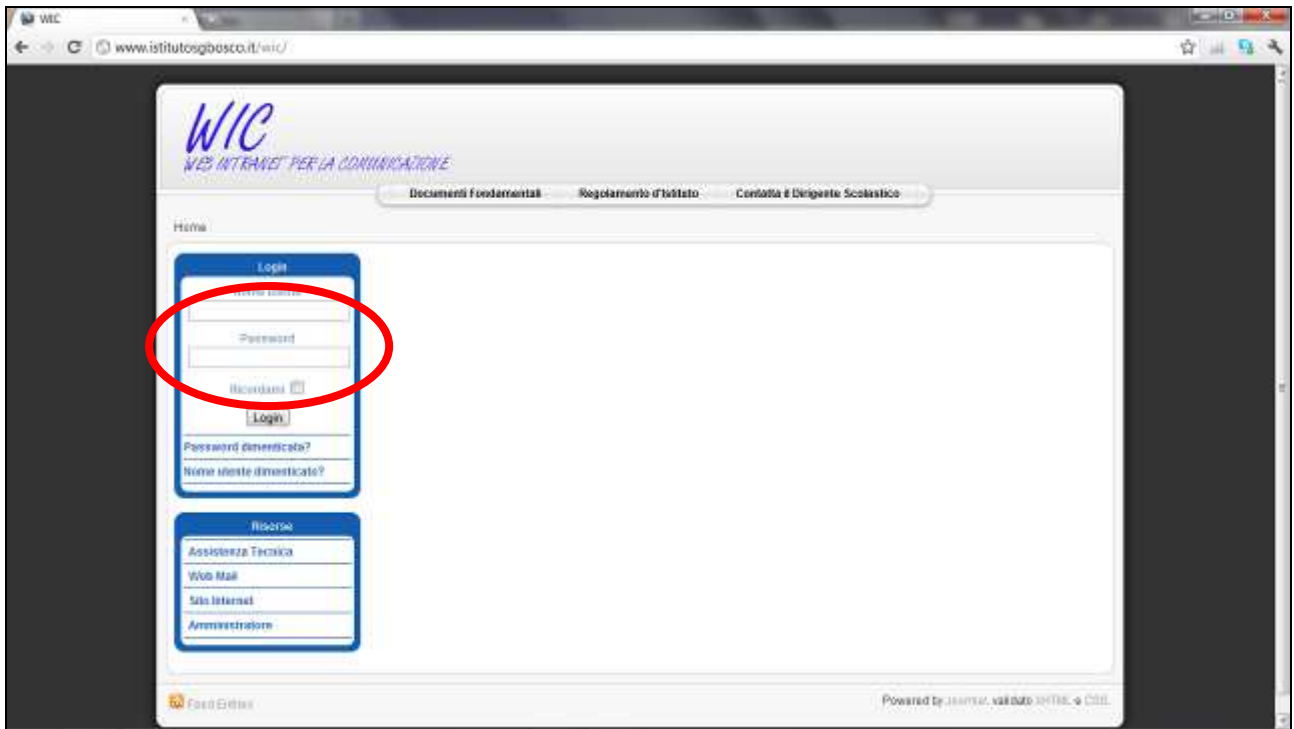

2) Cliccare su "il mio profilo" presente nel Menù Utente

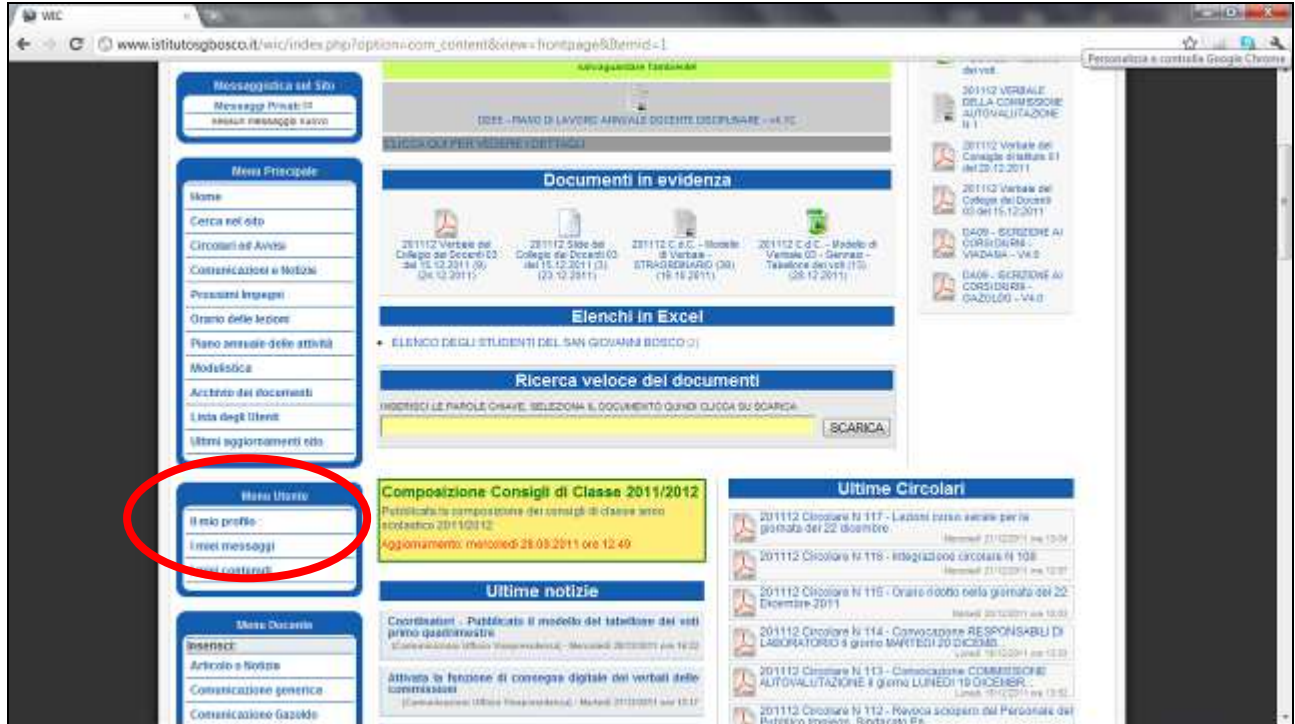

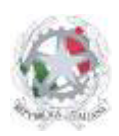

Sede Centrale: Via Roma, snc - 46019 Viadana (Mn) – Sede Coordinata: Via dell'Artigianato 1 – 46040 Gazoldo degli Ippoliti (Mn) Telefoni: 0375.781144 – 0375.781183 Fax: 0375.781278 Email: info@istitutosgbosco.it Pec: mnis00400b@pec.istruzione.it Sito internet: www.istitutosgbosco.it

3) Inserire la nuova password negli appositi spazi (password, verifica password)

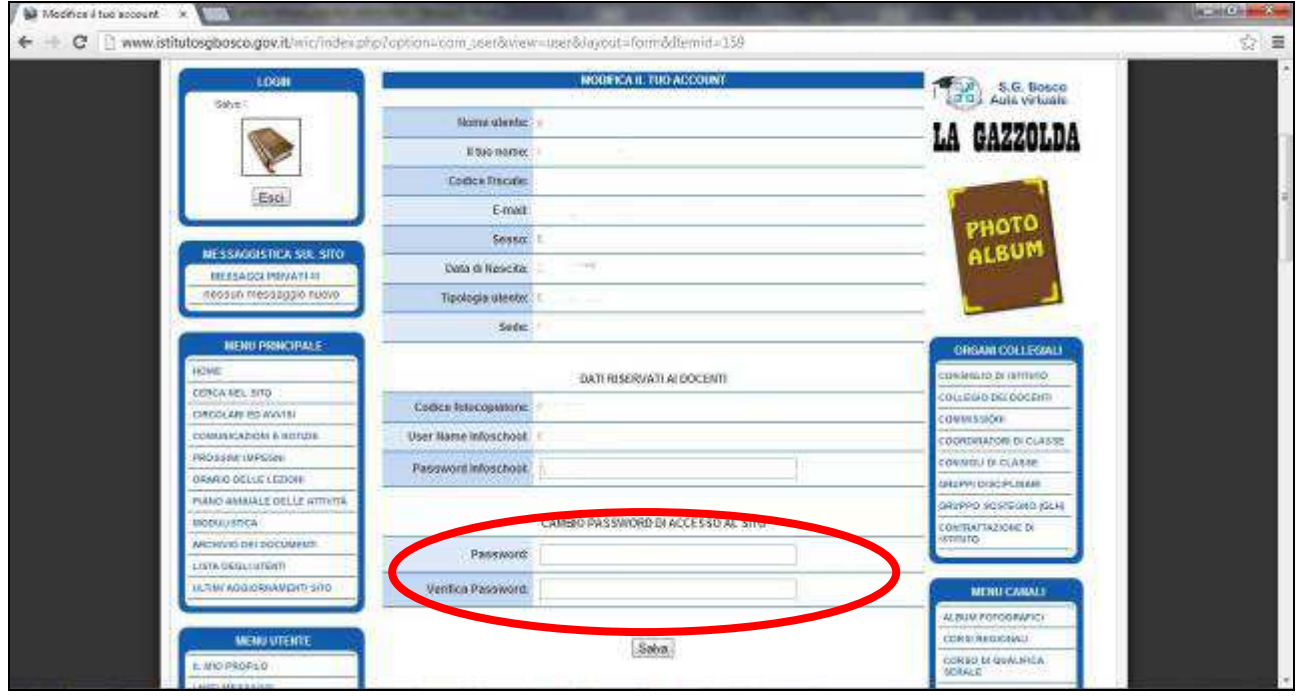

#### 4) Cliccare il pulsante Salva.

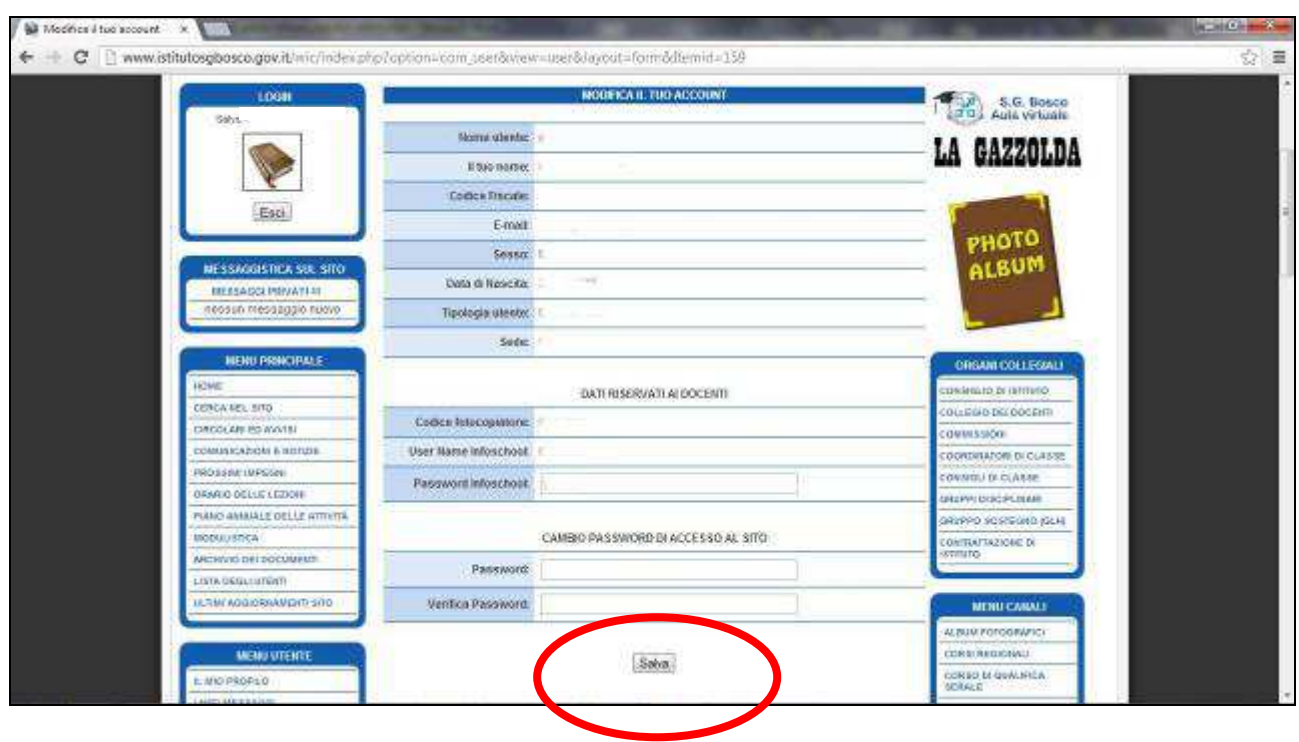

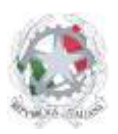

Sede Centrale: Via Roma, snc - 46019 Viadana (Mn) – Sede Coordinata: Via dell'Artigianato 1 – 46040 Gazoldo degli Ippoliti (Mn) Telefoni: 0375.781144 – 0375.781183 Fax: 0375.781278 Email: info@istitutosgbosco.it Pec: mnis00400b@pec.istruzione.it Sito internet: www.istitutosgbosco.it

# **CAMBIO PASSWORD POSTA**

#### 1) andare su http://mail.istitutosgbosco.it e inserire nome utente e password

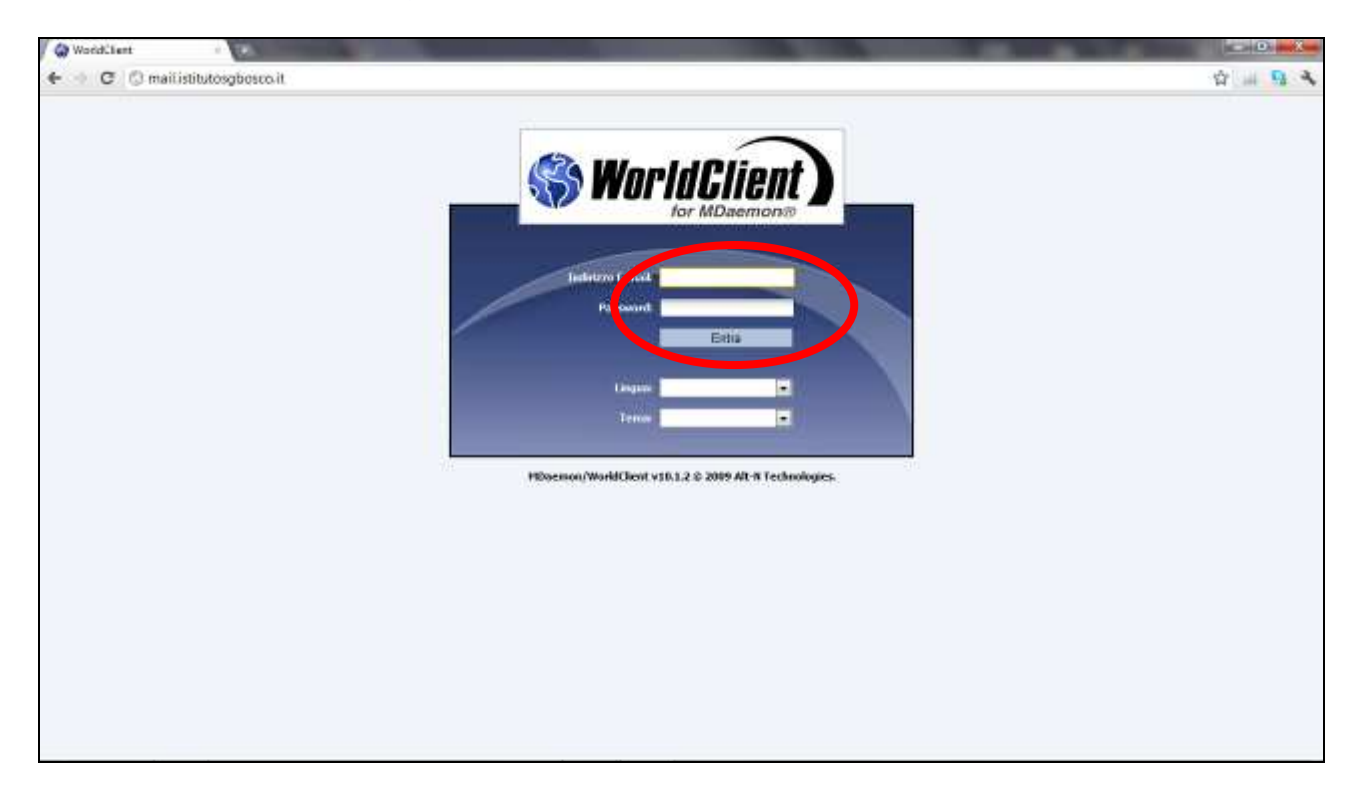

#### 2) Andare su OPZIONI

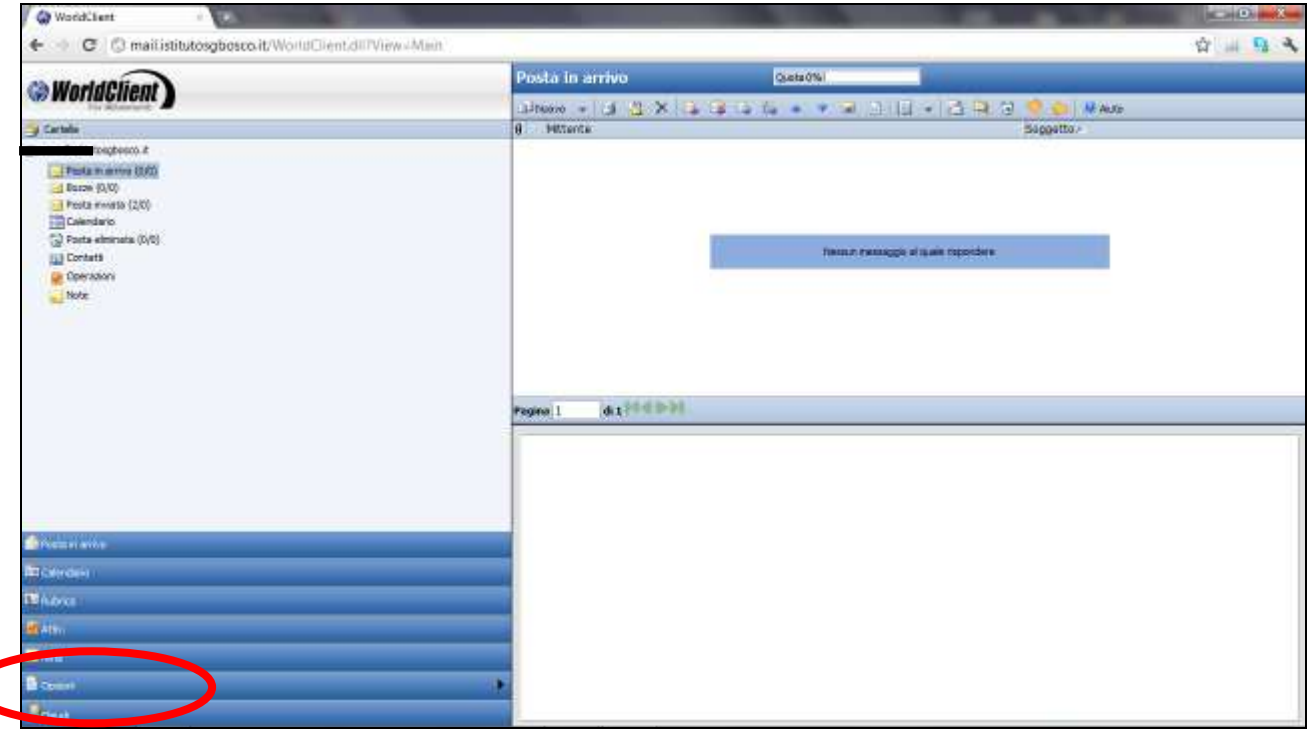

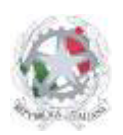

Sede Centrale: Via Roma, snc - 46019 Viadana (Mn) – Sede Coordinata: Via dell'Artigianato 1 – 46040 Gazoldo degli Ippoliti (Mn) Telefoni: 0375.781144 – 0375.781183 Fax: 0375.781278 Email: info@istitutosgbosco.it Pec: mnis00400b@pec.istruzione.it Sito internet: www.istitutosgbosco.it

#### 3) scrivere la nuova password negli appositi spazi (campo password e campo conferma password)

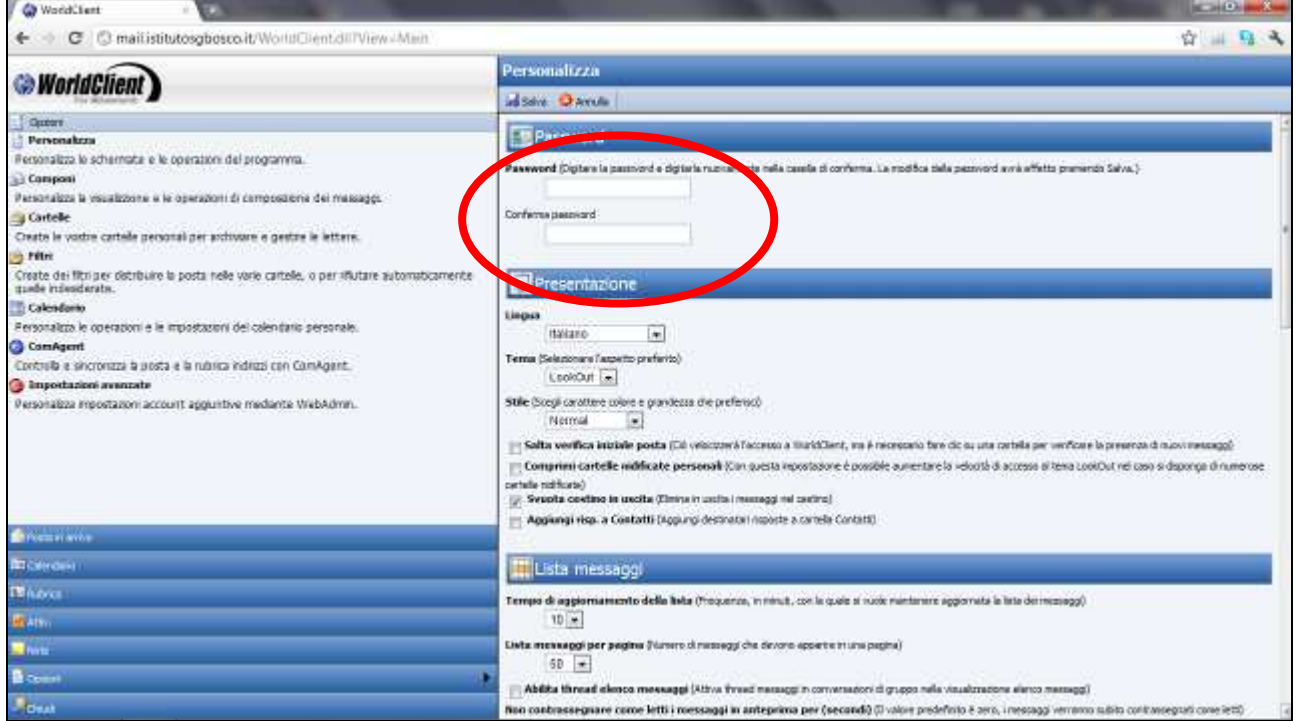

#### 3) Cliccare su salva.

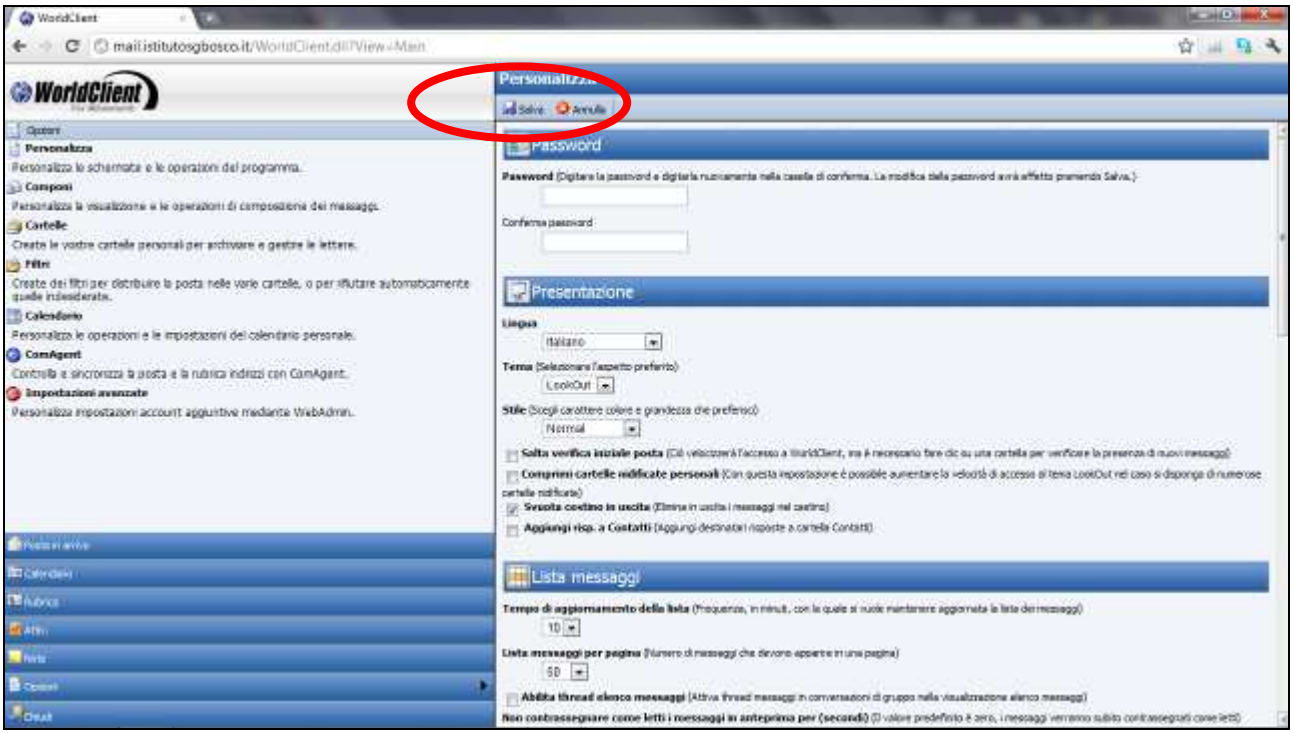

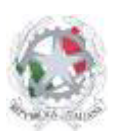

Sede Centrale: Via Roma, snc - 46019 Viadana (Mn) – Sede Coordinata: Via dell'Artigianato 1 – 46040 Gazoldo degli Ippoliti (Mn) Telefoni: 0375.781144 – 0375.781183 Fax: 0375.781278 Email: info@istitutosgbosco.it Pec: mnis00400b@pec.istruzione.it Sito internet: www.istitutosgbosco.it

# **CAMBIO PASSWORD REGISTRO ELETTRONICO**

- 1) andare su https://res.spaggiari.eu/home/app/default/pwchange.php?custcode=MNII0006 e inserire i seguenti codici:
	- a. SCUOLA: inserire il codice MNII0006;
	- b. CODICE: inserire il proprio codice utente infoschool (Username Infoschool);
	- c. VECCHIA PASSWORD: inserire la propria password infoschool;
	- d. NUOVA PASSWORD: inserire la nuova password infoschool, che deve essere tutta minuscola.

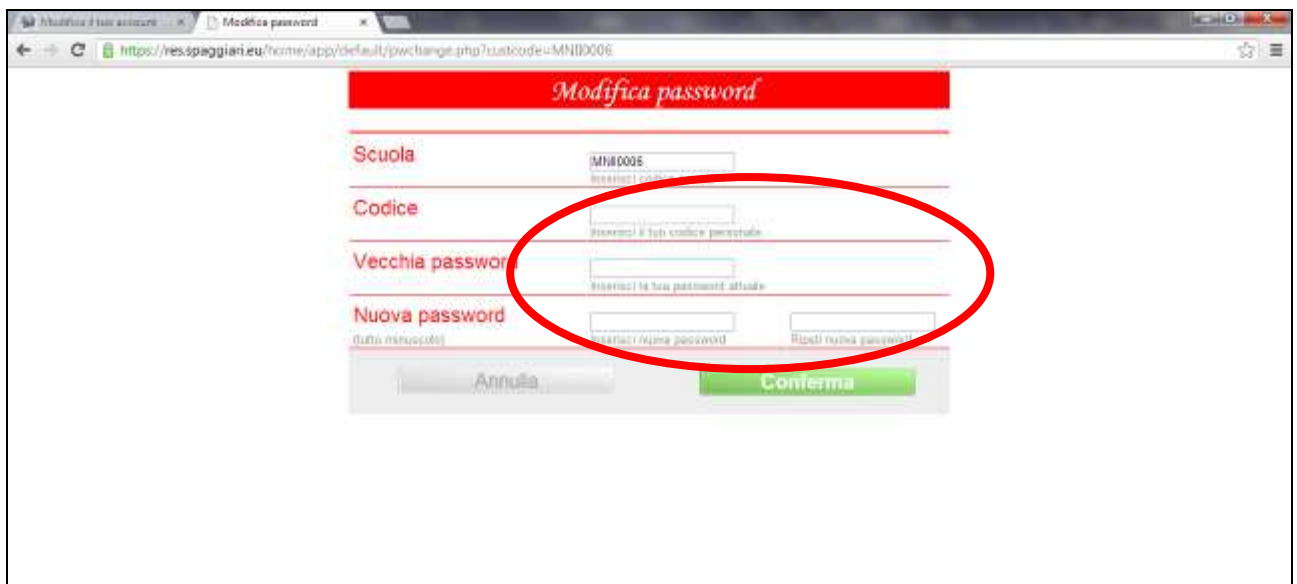

#### 2) Cliccare il pulsante conferma:

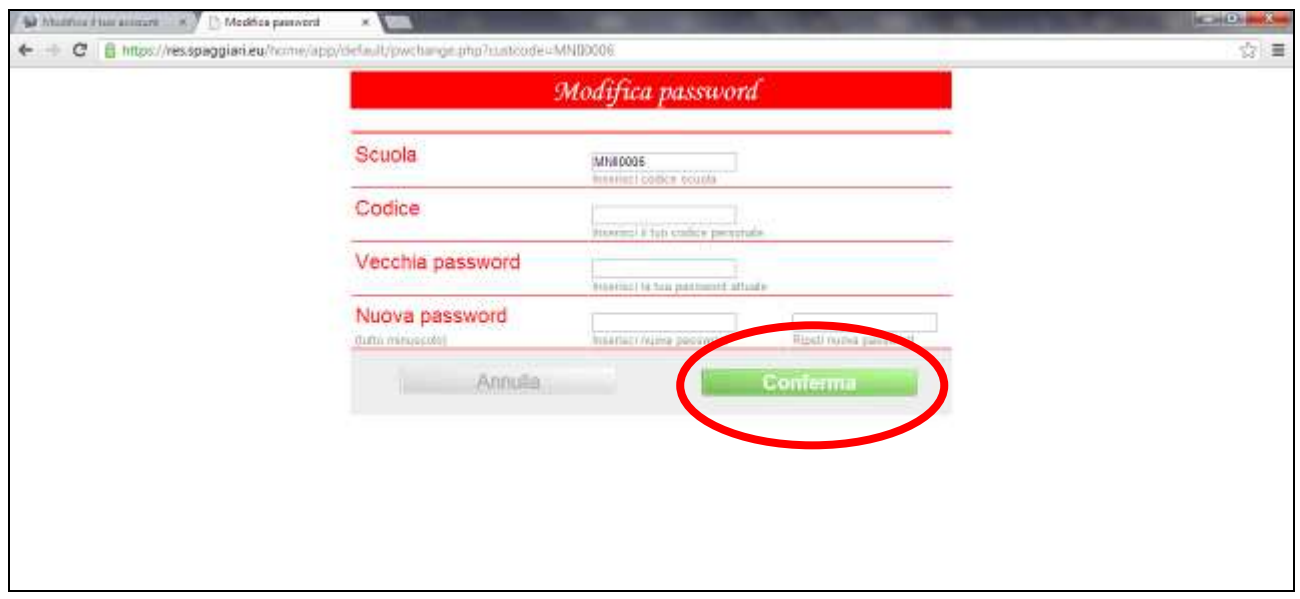

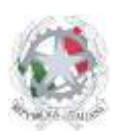

Sede Centrale: Via Roma, snc - 46019 Viadana (Mn) – Sede Coordinata: Via dell'Artigianato 1 – 46040 Gazoldo degli Ippoliti (Mn) Telefoni: 0375.781144 – 0375.781183 Fax: 0375.781278 Email: info@istitutosgbosco.it Pec: mnis00400b@pec.istruzione.it Sito internet: www.istitutosgbosco.it

- 3) Se si vuole utilizzare il pulsante di accesso diretto al registro dal sito intranet è necessario cambiare la password infoschool anche nel proprio profilo del sito intranet:
	- a. Andare sul sito www.istitutosgbosco.gov.it/wic

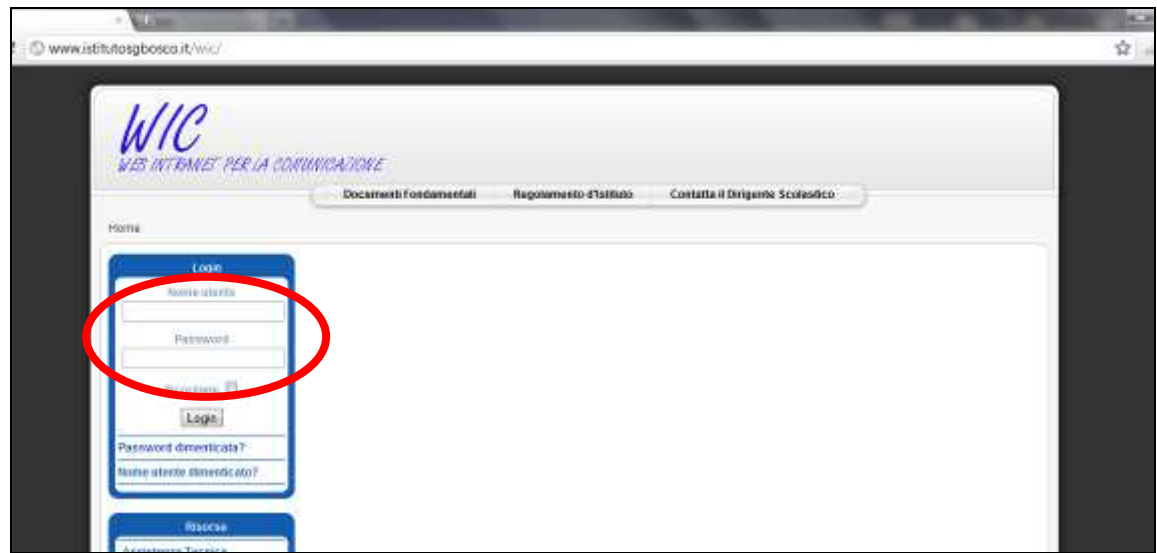

b. Cliccare su "il mio profilo" presente nel Menù Utente

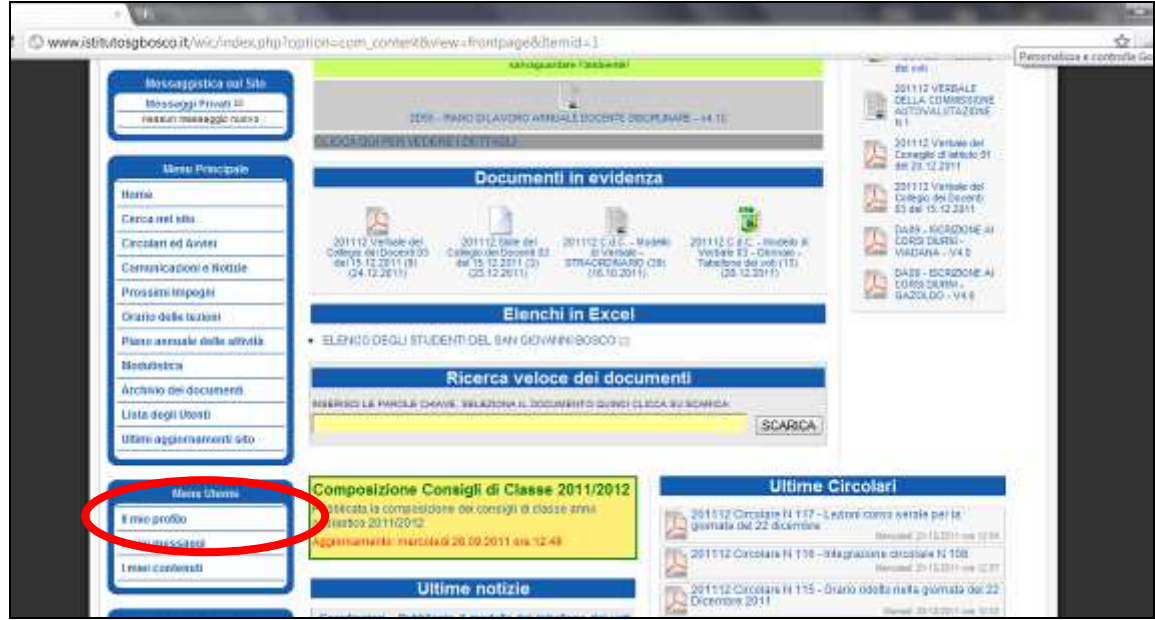

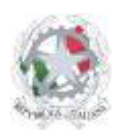

Sede Centrale: Via Roma, snc - 46019 Viadana (Mn) – Sede Coordinata: Via dell'Artigianato 1 – 46040 Gazoldo degli Ippoliti (Mn) Telefoni: 0375.781144 – 0375.781183 Fax: 0375.781278 Email: info@istitutosgbosco.it Pec: mnis00400b@pec.istruzione.it Sito internet: www.istitutosgbosco.it

c. Inserire la nuova password infoschool al posto della vecchia nello spazio "Password infoschool":

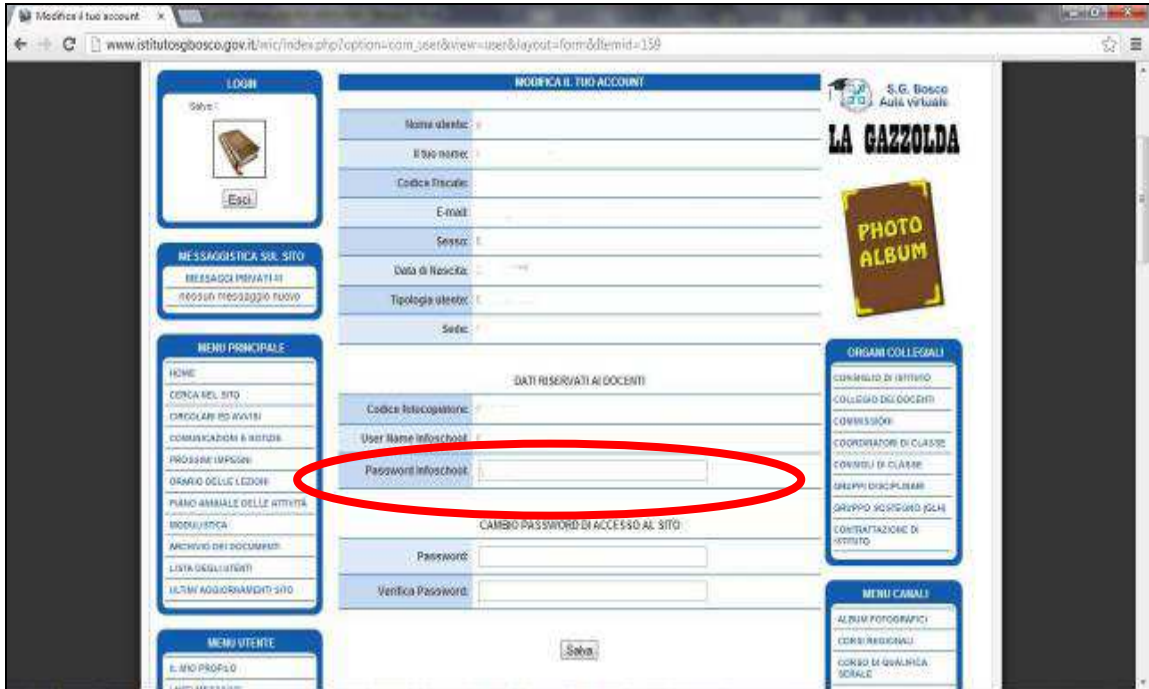

d. Cliccare il pulsante Salva.

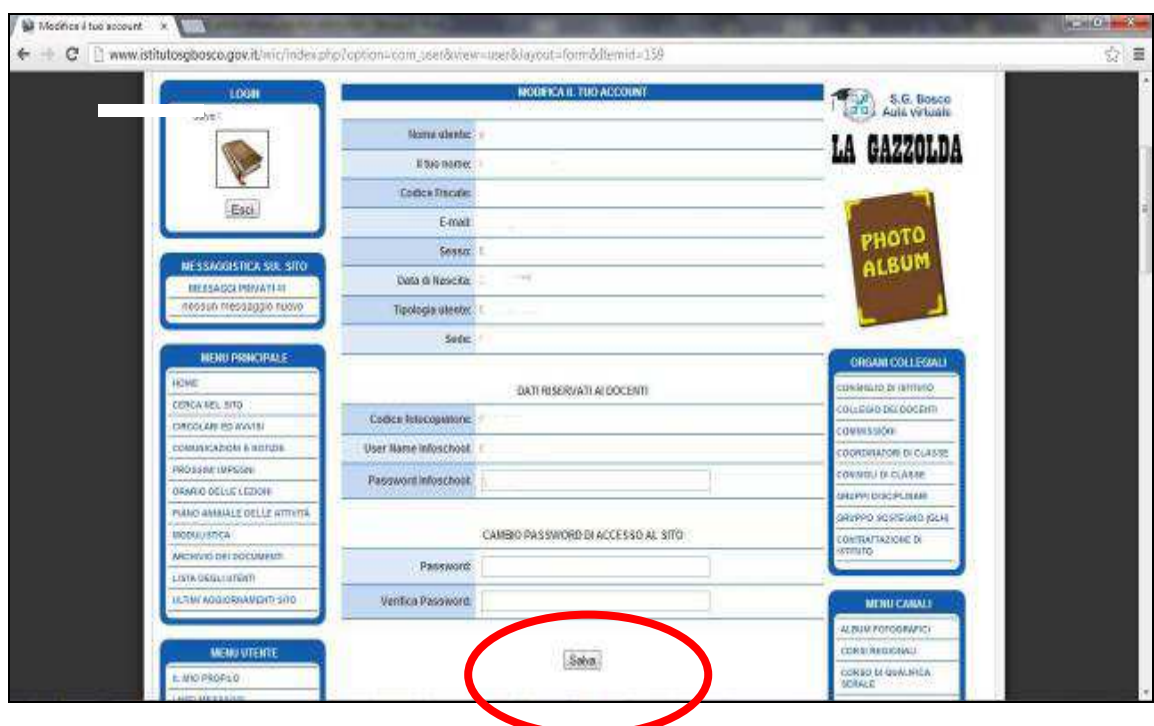

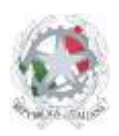

Sede Centrale: Via Roma, snc - 46019 Viadana (Mn) – Sede Coordinata: Via dell'Artigianato 1 – 46040 Gazoldo degli Ippoliti (Mn) Telefoni: 0375.781144 – 0375.781183 Fax: 0375.781278 Email: info@istitutosgbosco.it Pec: mnis00400b@pec.istruzione.it Sito internet: www.istitutosgbosco.it

e. Il pulsante di accesso diretto al registro nella propria area riservata è adesso funzionante:

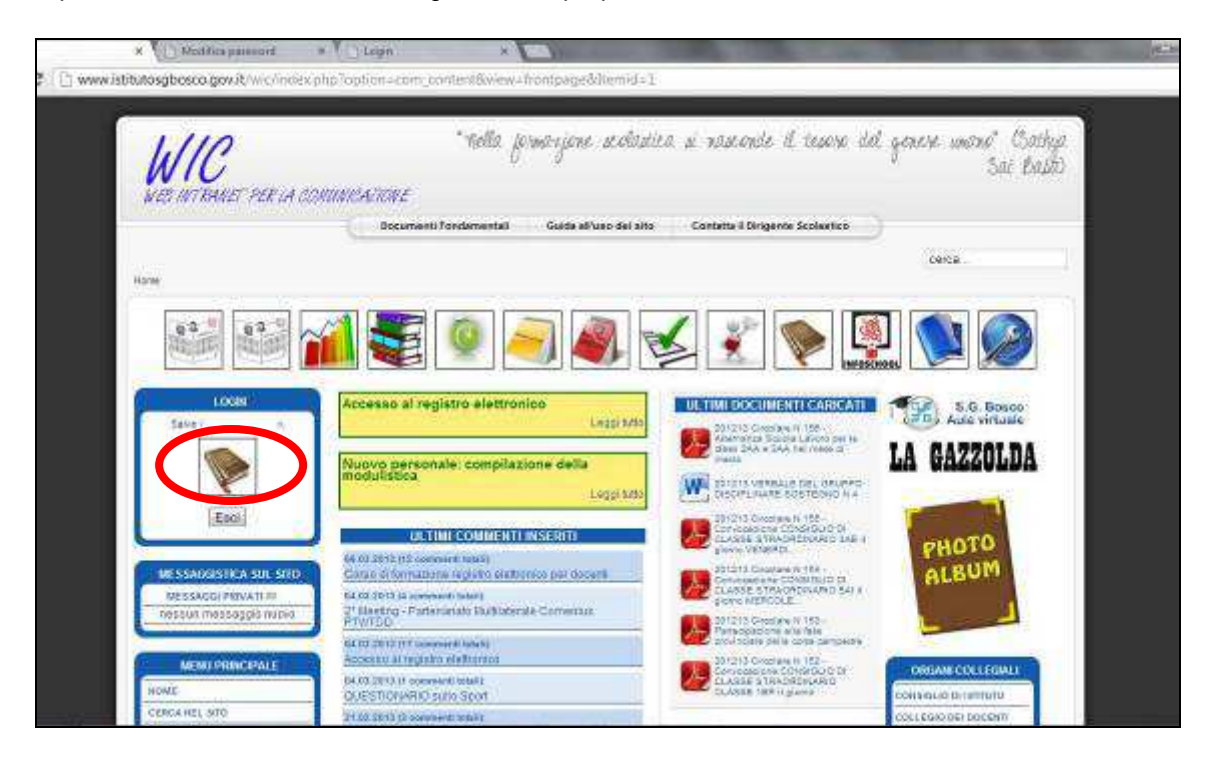